## SAP ABAP table MDSTA {Statistic fields for stocks}

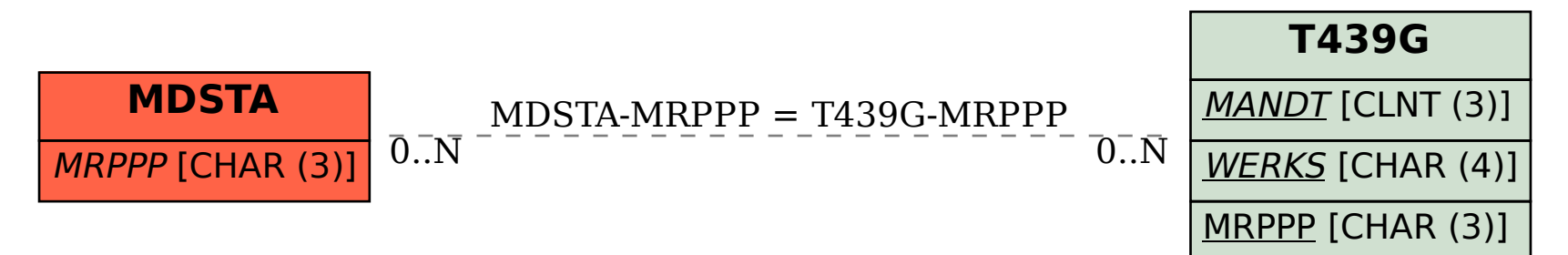